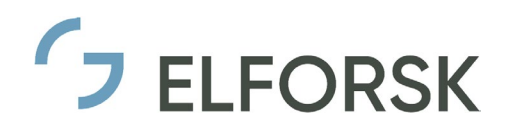

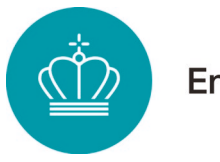

# ELFORSK Vedledning til ansøgning

Dato: Januar 2024

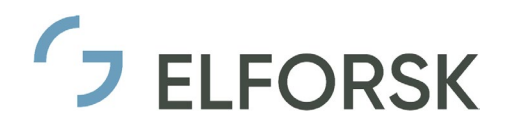

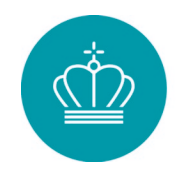

# Indholdsfortegnelse

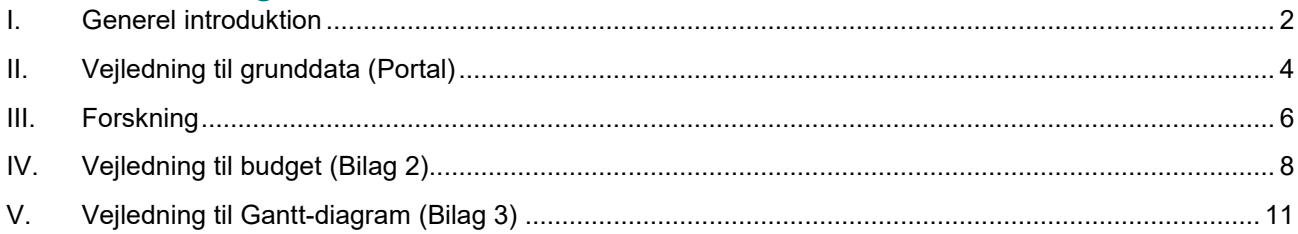

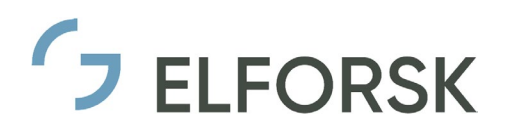

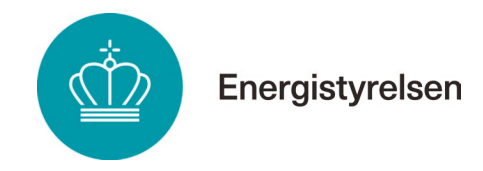

# <span id="page-2-0"></span>**I. Generel introduktion**

# **Portal**

Ansøgninger indsendes elektronisk på Energistyrelsens [ansøgningsportal.](https://tilskud.ens.dk/Dashboard/Login/?returnUrl=https%3a%2f%2ftilskud.ens.dk%2fDashboard%2f)

Ansøgere skal **oprette sig som brugere på portalen** ved brug af **medarbejder NemID/MitID** og nøglekort eller nøglefil, som anskaffes fra NETS. Der skal benyttes **NemID/MitID udstedt til virksomhedens CVRnummer**.

## **Opret ansøgning på portalen**

Ansøgningen oprettes og indsendes som udgangspunkt af den hovedansvarlige. Alle der arbejder på portalen skal have deres individuelle CVR-NemID/MitID (medarbejdercertifikat), enten i form af nøglekort eller nøglefil.

## **Inviter en anden deltager til at hjælpe med færdiggørelse af ansøgningen**

Den projektdeltager som har oprettet ansøgningen på portalen betegnes Administrator. Administrator kan efter oprettelse af ansøgningen invitere andre personer til at tilgå ansøgningen og bidrage til at gøre denne færdig.

Benyt knappen "Administrer" under hovedsiden og inviter herfra den partner som ønskes tilføjet som deltager på ansøgningen. Den projektdeltager der er angivet som Administrator, er den person der vil modtage notifikationer fra ansøgningsportalen.

Alle der arbejder på portalen skal have deres individuelle CVR-NemID/MitID (medarbejdercertifikat), enten i form af nøglekort eller nøglefil.

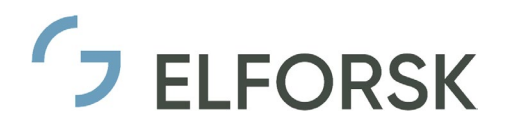

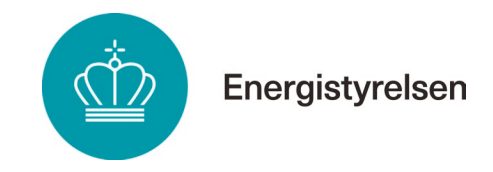

# **Ansøgning**

Ansøgningen består af en række bilag, der hentes på [ens.dk.](https://ens.dk/ansvarsomraader/forskning-udvikling/elforsk) På [ansøgningsportalen](https://tilskud.ens.dk/Dashboard/Login/?returnUrl=https%3a%2f%2ftilskud.ens.dk%2fDashboard%2f) skal ansøger:

- Oplyse **grunddata**, herunder projekttype, projektperiode, deltagerkreds og projektbudget (overføres fra filen projektøkonomi).
- Vedhæfte **bilag**, som indgår i ansøgningen. Se oversigt nedenfor i [Tabel 1.](#page-3-0)

Filer må ikke indeholde kæder til andre dokumenter eller være skrivebeskyttede eller indeholde e-mails. Ansøgningsmaterialet skal ikke underskrives, bortset fra bilag 5. Bilag kan ikke erstatte udfyldelsen af ansøgningsskemaet, hvor samtlige felter skal udfyldes substantielt.

En ansøgning omfatter følgende **oplysninger og dokumenter**:

<span id="page-3-1"></span>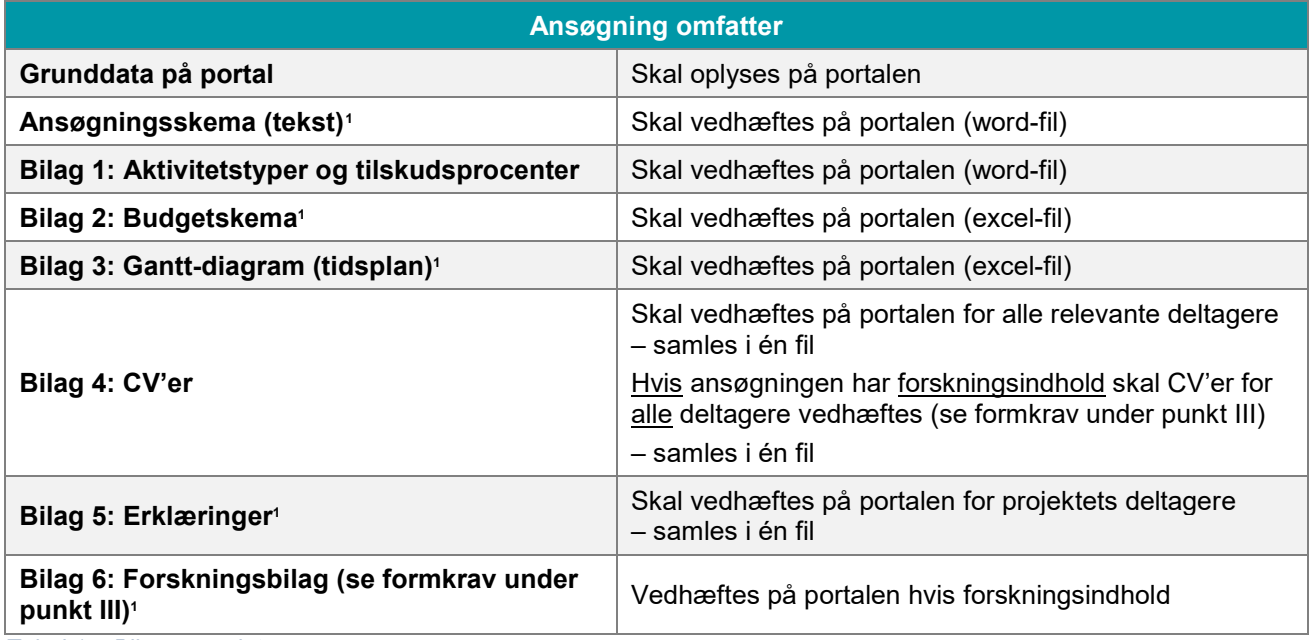

<span id="page-3-0"></span>*Tabel 1 – Bilagsoversigt.*

Bilag 1-5 skal altid indsendes ved at vedhæfte dem på portalen. Bilag 6 skal indsendes, hvis der indgår forskning og/eller forskeruddannelse.

Al vejledning til ansøgningsskema forefindes i ansøgningsskemaet.

## **Orientering om tidligere projekter**

Oplysning om tidligere og igangværende offentligt støttede projekter kan bl.a. findes på: [www.energiforskning.dk](http://www.energiforskning.dk/)

-

<span id="page-3-2"></span><sup>&</sup>lt;sup>1</sup> Bilag 1-3 og 5-6 udfyldes ved brug af filer fra hjemmesiden [ens.dk.](https://ens.dk/ansvarsomraader/forskning-udvikling)

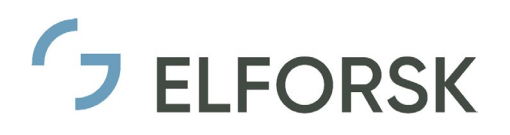

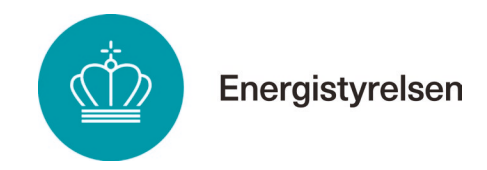

# <span id="page-4-0"></span>**II. Vejledning til grunddata (Portal)**

Grunddata indtastes på portalen i 6 forskellige faner. Indtastede data gemmes automatisk.

#### **Fane 2: Projektdata**

#### **Teknologiområde**

Angiv det teknologiområde som projektet hører under.

#### **Projekttitel på dansk**

Angiv en kort, sigende og alment forståelig titel uden fagspecifikke forkortelser på dansk.

#### **Projekttitel på engelsk**

Angiv en kort, sigende og alment forståelig titel uden fagspecifikke forkortelser på engelsk.

#### **Projekttype**

Angiv projektaktiviteter/projekttype:

- Forskning
- Udvikling

Projekter vedrørende egentlige teknologiudviklingsaktiviteter afkrydses som forskning og/eller udvikling.

Alle felter skal besvares ja/nej.

Kryds i "forskning" betyder, at projektet indeholder forskning og/eller forskeruddannelse. Ansøgningen skal derfor forskningsfagligt vurderes af Innovationsfonden. Derfor er det vigtigt at afsnit 9 i ansøgningsskemaet samt bilag 4 og 6 udfyldes således, at disse kan læses uafhængigt af den resterende ansøgning.

Forskning afkrydses overensstemmende i grunddata på portal og i filen projektøkonomi.

Ved forskning forstås projekter af original karakter med henblik på at erhverve viden og indsigt med sigte på bestemte praktiske mål og anvendelser (trin 2-4 i EU's Technology Readiness Level (TRL) – se evt. [Horizon](https://ec.europa.eu/research/participants/data/ref/h2020/wp/2014_2015/annexes/h2020-wp1415-annex-g-trl_en.pdf)  [2020\)](https://ec.europa.eu/research/participants/data/ref/h2020/wp/2014_2015/annexes/h2020-wp1415-annex-g-trl_en.pdf).

Ved udvikling forstås anvendelse af viden med henblik på at fremstille nye eller forbedre eksisterende materialer, produkter, processer, metoder, systemer eller tjenester (trin 4-6 i EU's TRL).

#### **Kort projektbeskrivelse på dansk til offentliggørelse**

Beskriv kort projektets formål i et ikke-teknisk og umiddelbart tilgængeligt sprog på dansk. *NB denne beskrivelse kan blive offentliggjort, hvis projektet opnår tilsagn.*

#### **Kort projektbeskrivelse på engelsk til offentliggørelse**

Kort beskrivelse svarende til den danske ovenfor.

#### **Projektstart og projektslut**

Ved angivelse af startdato skal der tages hensyn til, hvornår der bliver truffet afgørelse om ansøgningen. Projektets startdato kan ikke være før tilsagnsdato.

Oplysninger om projektstart og projektslut skal svare til oplysninger i bilag 3 gantt-diagram.

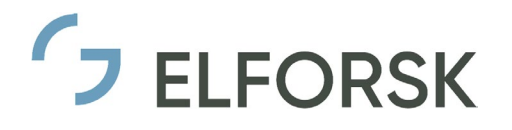

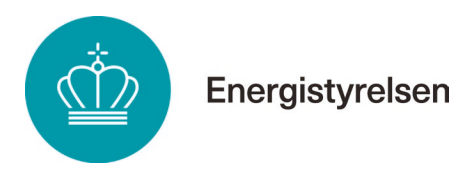

#### **Fane 3: Deltagere og Fane 4: Faglig projektleder**

#### **Oplysninger om hovedansøger og øvrige deltagende virksomheder/institutioner**

For hovedansøger oplyses kontaktpersonen fra den projektansvarlige virksomhed og faglig projektleder. I mange tilfælde vil der være tale om den samme person.

Endvidere oplyses øvrige parter i projektet.

Der redegøres nærmere for alle projektparter under afsnit 4 i ansøgningsskemaet.

#### **Fane 5: Budget**

Budget for det samlede projekt oplyses. Oplysningerne hentes fra projektbudget i filen Projektøkonomi (bilag 2).

#### **Fane 6: Vedhæft filer**

Her vedhæftes alle ansøgningens filer. Benyt de oprindelige filnavne med bilagsnr. Såfremt filer genindsendes inden fristen, så angiv versionsnummer.

#### **Fane 7: Godkend og indsend**

I denne fane ses de på portalen indtastede data samt en oversigt over de vedhæftede filer. Når der trykkes "send", sker en vis validering. Hvis der påpeges fejl, rettes disse.

Herefter trykkes INDSEND. Der afsendes ikke kvittering pr. mail, men der kan dannes en PDF med oversigten over de indtastede data og de vedhæftede filer.

Ansøger kan inden fristen rette i ansøgningen og indsende på ny.

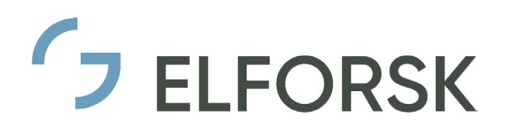

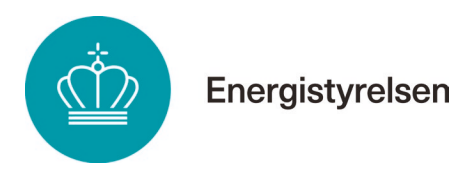

# <span id="page-6-0"></span>**III. Forskning**

Projekter, som omfatter forskning og/eller forskeruddannelse, skal forskningsfagligt vurderes efter § 5 i lov om Danmarks Innovationsfond (Innovationsfonden).

Såfremt det i ansøgningsskemaet markeres, at projektet indeholder forskning, sendes ansøgningen til Innovationsfonden til forskningsfaglig vurdering. Det er afgørende for vurderingen af denne type projekter, at den krævede beskrivelse samt formkrav er opfyldt (disse beskrives nedenfor). Forskningsaktiviteter, der af fonden vurderes som ikke støtteværdige, kan ikke opnå tilskud. Det vurderes positivt, hvis der indgår forskeruddannelse (ph.d.) i et projekt med højt forskningsindhold.

Innovationsfondens behandling af personoplysninger kan læses i fondens privatlivspolitik, se evt.: [https://in](https://innovationsfonden.dk/da/privatlivspolitik)[novationsfonden.dk/da/privatlivspolitik.](https://innovationsfonden.dk/da/privatlivspolitik)

I relation til det forskningsmæssige indhold er kravene til beskrivelsen af de forretningsmæssige aspekter mindre vidtgående end for udviklings- og demonstrationsprojekter, men det er fortsat afgørende, at der kan sandsynliggøres et konkret kommercielt potentiale.

Hvis en part i et projekt udfører både forskning og udvikling/demonstration skal der redegøres for dette i ansøgningen med henblik på vurderingen af budgettet. I budgettet oplyses den procentvise andel af budgettet, der udgøres af forskning.

## **Oplysninger til forskningsfaglig vurdering**

Hvis projektet indeholder forskning og/eller forskeruddannelse, skal der vedlægges to bilag om henholdsvis CV'er og forskning og/eller forskeruddannelse på engelsk.

- Bilag 4: CV'er for alle deltagere i de forskningsfaglige aktiviteter. Bilaget har følgende formkrav: for den forskningsansvarlige højest 2 sider og for øvrige der bidrager til forskning højest 1 side.
- Bilag 6: til brug for den forskningsfaglige vurdering (se krav til indhold nedenfor) har følgende formkrav: maksimalt 5 sider samt 1 side med referencer.

Indhold i bilag 6 vedr. beskrivelsen til brug for den forskningsfaglige vurdering skal være som følger:

- 1) Sammendraget skal som minimum indeholde en beskrivelse hvorfor forskning og/eller forskeruddannelse er nødvendigt for at realisere det samlede projekts mål. (kopieres til ansøgningsskemaets punkt 9.1)
- 2) State-of-the-art: På baggrund af den internationale litteratur (peer reviewed artikler) skal ansøgeren beskrive den forskningsfaglige viden på området, og hvor der er mangel på den viden, som forventes at ville blive bragt til veje i det pågældende projekt.
- 3) Forskningshypotese og forskningsformål herunder bidraget til det samlede projekts mål (afledt af stateof-the-art).
- 4) Forskningsplan: Indledes med en oversigt over forskningsaktiviteter. Beskrivelse af ph.d. eller postdoc, hvis forskeruddannelse indgår. Den procentvise andel af budgettet, der udgøres af forskning skal oplyses. Her skal det oplyses i hvilke aktiviteter, de indgår, og hvem, der er vejledere. For hver aktivitet skal der være:
	- a. Overskrift.
	- b. Deltagere.
	- c. Målsætning.
	- d. Metode.

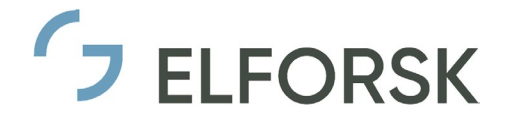

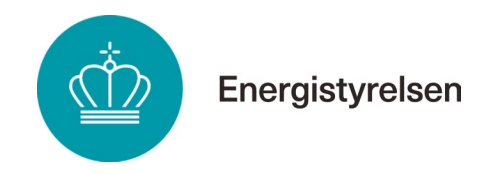

- e. Milepæle (tid). Angiv hvilke konkrete resultater og/eller data der be- eller afkræfter de stillede hypoteser.
- f. Resultater og formidlingsaktiviteter i form af artikler og konferencepræsentationer osv.

Bilag 6 skal udformes på engelsk og skal kunne læses som et selvstændigt dokument.

I selve ansøgningsskemaets punkt 9.1 indsættes kopi af sammendraget i det separate bilag 6.

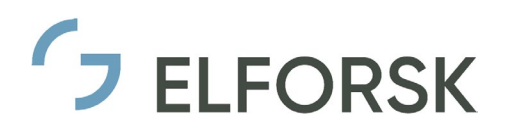

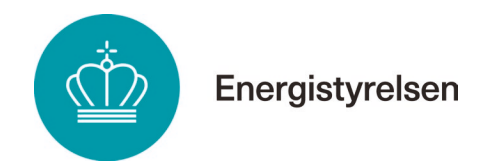

# <span id="page-8-0"></span>**IV. Vejledning til budget (Bilag 2)**

# **Indledning**

*Budgetskemaet* består af en excel-fil, som vedhæftes på portalen, når den er udfyldt. Denne skal ikke underskrives ved ansøgning. Filen findes på [ens.dk.](https://ens.dk/ansvarsomraader/forskning-udvikling/elforsk)

Oplysninger om og forklaringer til budget og finansiering gives i *ansøgningsskemaet*.

Budgetfilen indeholder:

- En fane med budget og projektregnskab (Budget & total). Kun denne skal anvendes ved ansøgning. Der er plads til 15 deltagere.
- 15 faner (P1 til P15) til periodevis rapportering og udbetaling (anvendes hvis der opnås støtte). Fanerne gøres synlige efter behov ved at højreklikke og vælge vis.

Bemærk at der i budgetfilen i række 3 kan vælges:

- Antal partnere
- Version (som ansøgning rettes til).
- Sprog (dansk/engelsk).

Udbetaling af støtte sker i henhold til ELFORSK's vejledning til regelsæt, se evt. nærmere [her.](https://ens.dk/ansvarsomraader/forskning-udvikling/elforsk)

## **Virksomhedsoplysninger**

Der kan kun skrives i de grønne felter. I budgetarket udfyldes først oplysninger om:

- Virksomhed.
- CVR-nummer (SE nummer).
- Virksomhedstype.
- Aktivitetstyper skal stemme overens med Grunddata.
- Virksomhedens størrelse ud fra antal ansatte, årlig omsætning og årlig balance. Angiv værdierne under hensyntagen til ejerforhold, se nærmere herom i [vejledning til](https://ens.dk/ansvarsomraader/forskning-udvikling/elforsk) regelsæt. Budgetarket beregner virksomhedsstørrelsen ud fra EU's definition af små og mellemstore virksomheder.
- Forskningsandel udfyldes i tilfælde, hvori der i projektet indgår både forskning og udvikling og/eller demonstration. NB såfremt der anføres en andel af forskning i projektet, skal der for forskningsindholdet udfyldes et bilag 6, se nærmere i afsnit [III](#page-6-0) ovenfor.

Først når disse oplysninger er registreret, kan der skrives en støtteprocent i skemaet.

### **Budgetposter**

Udbetaling af støtte sker som procentvist tilskud til projektets støtteberettigede udgifter til løn og øvrige omkostninger, der er direkte forbundet med projektet, samt generalomkostninger, der er direkte knyttet til projektet (overhead).

Bemærk at støtte, der ydes i henhold til EU's gruppefritagelsesregler, ikke udbetales på grundlag af de godkendte budgettal, men på grundlag af *faktiske* udgifter. I tilfælde, hvor der *ikke* foreligger opgørelse af faktiske udgifter til løn kan støtte endvidere gives i form af procentvis støtte på grundlag af en *fast timeløn* på 350 kr*.*

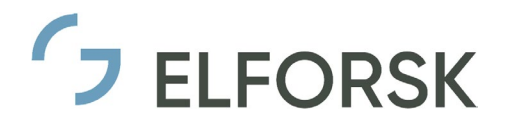

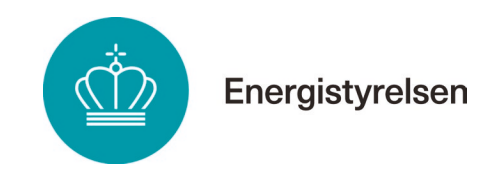

Der må ikke indgå profit i budgettet, herunder i forbindelse med løn.

Ved udarbejdelsen af budgettet skal det vurderes, om omkostningerne er nødvendige for gennemførelsen af projektet.

Omkostninger ud over det budgetterede er de projektudøvendes ansvar.

Der kan kun skrives i blå felter. Kortfattede oplysninger om budgettallene kan anføres i kommentarfeltet i budgetfilen. Projektets omkostninger opgøres på følgende kategorier:

- A) Personaleudgifter.
- B) Instrumenter og udstyr.
- C) Bygninger.
- D) Andre driftsudgifter, herunder materialer.
- E) Eksterne-/underleverancer.
- F) Overheadudgifter må ikke angives som en del af personaleudgifter.
- G) Evt. indtægter.
- H) Andet/rejser/formidling.

#### Ad A)

- Udbetaling af støtte sker som hovedregel på grundlag af *faktiske, afholdte* lønudgifter (beregnes på baggrund af årlig bruttoløn inkl. feriepenge, se dog ovenfor om støtte på grundlag af en fast timeløn).
- Der benyttes to personalekategorier (forsker og TAP/andet).
- Timeløn opgøres på grundlag af et fast årstimetal på 1500 timer pr. år for en fuldtidsansat medarbejder. Der udbetales højst støtte til lønudgifter svarende til den godkendte gennemsnitlige løn pr. time for hver virksomhed eller institution, der deltager i projektet (opgjort for virksomheden eller institutionen under ét).
- Timeforbruget anvendes i forbindelse med vurdering af ansøgningen (står timeforbrug i rimeligt forhold til opgaverne i projektet). Udførte timer på projektet skal registreres i timeregnskab.
- Taxameterudgifter til en ph.d. (se punkt H).
- Der skal i budgettet indregnes forventede løn- og prisstigninger i projektperioden.
- Programmet kan forlange dokumentation for udbetalt løn og for beregning af den anvendte overheadsats.

Ad B) Omkostninger til udstyr og instrumenter er støtteberettigede i det omfang, de er nødvendige for projektets gennemførelse. Hvis sådant udstyr og instrumenter ikke anvendes til projektet i hele deres levetid, medtages kun den del, der afskrives i projektperioden og kan henføres til projektet. Udstyr og instrumenter skal budgetteres hos den relevante projektdeltager.

Ad C) Udgifter til køb og etablering af bygninger er principielt en støtteberettiget omkostning, i det omfang de anvendes til projektet. Omkostninger til bygninger vil dog kun medfinansieres, hvis specielle forhold taler herfor.

Køb af jord betragtes ikke som en støtteberettiget omkostning.

Ad D) Omkostninger til materialer og udgifter til drift af anlæg og instrumenter, der afholdes i direkte tilknytning til projektet, er tilskudsberettigede.

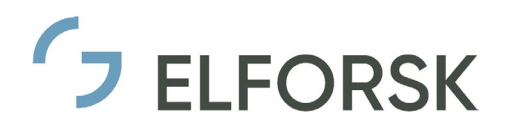

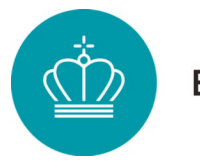

Ad E) Omkostninger til underleverancer er tilskudsberettigede, men tillades kun, hvor det er hensigtsmæssigt, at de pågældende aktiviteter ikke udføres af en projektdeltager. Er der tale om en større del af budgettet, bør det overvejes, om virksomheden i stedet skal være projektdeltager.

Prisen for en underleverance må ikke overstige markedsprisen, og underleverancer skal ske på almindelige markedsvilkår. Herudover skal underleverancen leveres til den projektdeltager, der er nærmest til at anvende den.

I tilfælde af en virksomhed, inklusiv dennes koncernforbundne virksomheder, ønsker at være både projektdeltager og underleverandør i samme projekt, forudsætter dette en eksplicit skriftlig godkendelse fra ELFORSK, før underleverancen påbegyndes. Såfremt en sådan godkendelse fra ELFORSK ikke foreligger, er underleverancen ikke tilskudsberettiget.

Der skal i ansøgningen redegøres for, hvad den eksterne leverance omfatter, og hvorledes skøn over omkostningen er tilvejebragt.

Ad F) Overhead defineres som værende: faktiske yderligere generalomkostninger, der er direkte knyttet til projektet.

- For virksomheder må der maks. medtages overhead på 150 % af lønomkostninger.
- For universiteter, forskningsinstitutioner mv. fastsættes overhead til 44 % af alle omkostninger.

Den i projektbudgettet godkendte overheadsats for hver virksomhed eller institution, benyttes ved udbetaling af støtte til den pågældende part i hele projektforløbet. Se evt. nærmere i ELFORSK's [vejled](https://ens.dk/ansvarsomraader/forskning-udvikling/elforsk)[ning til regelsættet.](https://ens.dk/ansvarsomraader/forskning-udvikling/elforsk)

Ad G) Her kan anføres evt. indtægter ifm. projektet, som skal fratrækkes støttegrundlaget.

Ad H) Kategorien dækker først og fremmest over rejse- og formidlingsaktiviteter. Følgende gælder:

- *Ph.d. taxameterudgifter* på 80.000 kr. pr. år kan medtages til uddannelse af en ph.d. (hvis den studerende er knyttet fuldt ud til projektet). Tilskuddet er til institutionens disposition og skal dække udgifter i forbindelse med stipendiet, dvs. vejledning, kurser, kortvarige rejser, studieophold ved andre institutioner m.v.
- Udgifter til "*andet*" skal specificeres i budgetarkets kommentarfelt.
- Udgifter til "*Rejser*" skal følge statens regler (cirkulære) for rejser for statsansatte.

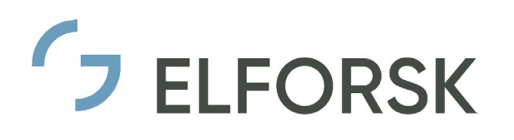

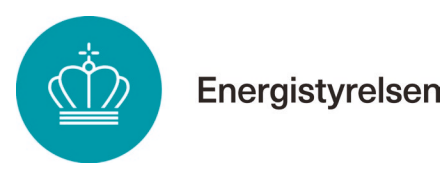

# <span id="page-11-0"></span>**V. Vejledning til Gantt-diagram (Bilag 3)**

Gantt-diagrammet består af en excel-fil, som vedhæftes på portalen, når den er udfyldt. Filen findes på [ens.dk.](https://ens.dk/ansvarsomraader/forskning-udvikling/elforsk)

- Projektdele: Projektet skal opdeles i arbejdspakker. Faneblad 1 udfyldes med navn på **arbejdspakker** og den tidsmæssige udstrækning af hver arbejdspakke.
- Der skal opstilles relevante **milepæle** i projektets forløb. Indsæt endvidere nr. og navn på milepæle og markér disse tidsmæssigt med lodrette kolonner.
- En milepæl er en planlagt, målbar og synlig hændelse, som viser, at en opgave eller stor leverance fra projektet er afsluttet. Der vil i almindelighed være tale om et begrænset antal afgørende milepæle i det typiske projekt, typisk omkring 3-5 milepæle over et treårigt projektforløb.
- Det kan være relevant at anvende **stop/go-milepæle**, som er afgørende for om et projekt skal stoppe før tid eller fortsætte som planlagt. En sådan milepæl kan anvendes f.eks. i tilfælde af myndighedsgodkendelser, afgørende testresultater el. lign.
- Hvis projektet opnår støtte, vil milepælene blive brugt af ELFORSK til at vurdere fremskridt i projektet.
- I faneblad 2 angives de enkelte **projektdeltagernes budgetter**, fordelt på **arbejdspakker**.